#### **EYESimplify**  $\mathcal{L}_{\mathcal{A}}$  , and the set of the set of the set of the set of the set of the set of the set of the set of the set of the set of the set of the set of the set of the set of the set of the set of the set of the set of th Vereinfachung der Blickbewegungsanalyse

Spezifikation für das Gesellenstück am Seminar für Computerlinguistik, Universität Heidelberg WS05/06

**Durchführung:** Susanne Manke **Studienfach:** B.A. Computerlinguistik (NF:Kognitionswiss.) **Betreuung:** Dr.Markus Demleitner, Dr.Anke Holler

1

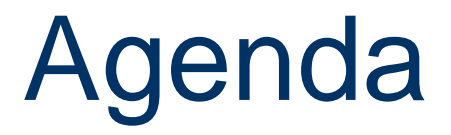

#### Blickbewegungsmessung

- Grundlagen
- Anlage
- Analyse
- EYESimplify
	- Grundidee & Scope
	- Eckdaten & Zeitplan
- ♦ Fragen ?

### Blickbewegungsmessung Grundlagen (1/2)

- Messen von Blickbewegungen ist Teil der Sprachpsychologie
- Vorteil ggüber anderen (offline) Methoden: hohe zeitl. & räuml. Auflösung, die die Untersuchung des **online Verarbeitung**sprozesses unter normalen Blickbewegg. erlaubt
- Bsp.: Untersuchung von linguist. Phänomenen: Diskursrelationen, **Bridging**
- **Eye-Mind-Hypothese**: Was wir betrachten ist das, was wir verarbeiten.
- **Fixationen**: Ø 225 ms bei stillem Lesen, 275 ms bei lautem Lesen
- **Saccaden**: über ca. 8 Buchstaben bei stillem, über ca. 6 bei lautem Lesen

*(aus: Dr.Lisa Irmen, "Einführung in die Sprachpsychologie und Blickbewegungsm essung", Seminarliteratur BB-Seminar, SS05, Universität Heidelberg)*

### Blickbewegungsmessung Grundlagen (2/2)

- **Regressionen**: Rücksprünge zu schon gelesenen Textteilen
- Erhöhung der konzeptuellen Schwierigkeit führt zu längeren Fixationen + kürzeren Saccaden + vermehrten Regressionen

#### **BB –Maße:**

**First Fixation**: Dauer der ersten Fixation in einer Region (Region = definierte Auswertungs-und Analyseeinheit)

**First Pass Time**: Summe der Fixationen vom ersten Eintreten in Region von links bis zum ersten Verlassen der Region nach r echts oder nach links

**Regression Path Time (go past time)**: Summe der Fixationen vom Eintreten<br>in eine Region von links bis zum Verlassen der Region nach rechts, inklusive Regressionen nach links

**Second Pass Time**: Zeit für das wiederholte Lesen, nachdem eine Region schon einmal nach rechts verlassen wurde

**Total Time**: Summe aller Fixationen in einer Region

*(aus: Dr.Lisa Irmen, "Einführung in die Sprachpsychologie und Blickbewegungsm essung", Seminarliteratur BB-Seminar, SS05, Universität Heidelberg)*

## Blickbewegungsmessung Anlage

- П **EXEL Die Blickbewegungsanlage** "EyeLink II", ein Eyetracking System **von SR Research Ltd./Canada.**
- П **am Psychologischen Institut (ATP Eye Tracking Lab), Universität Heidelberg.**
- П **Anlage besteht u.a. aus 2 high-speed Infrarot-Kameras, die 200/500 Bilder/sec von jedem Auge aufnehmen.**

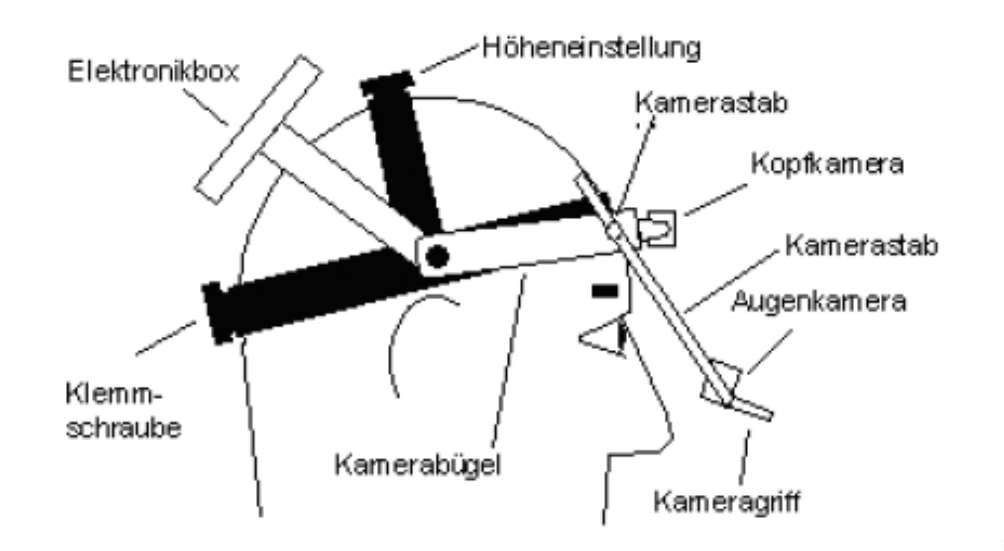

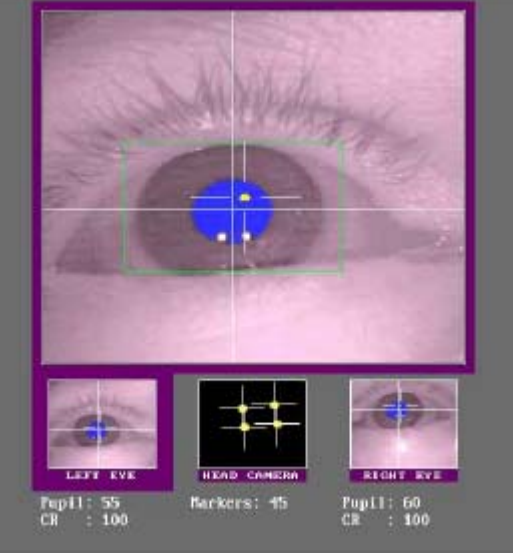

*(c) Psychologisches Institut, Universität Heidelberg & SR – Research, Canada 2005*

#### Blickbewegungsmessung Analyse (1/2)

**Problem:** 

**Analyse sehr aufwendig, da das Verfahren aus mehreren einzelnen Programmdurchläufen – und Programmen besteht, die nicht miteinander verbunden sind.**

**→ fordern unterschiedlichste Input – Dateien, Dateiformate** 

 $→$  **unübersichtlich, intransparent**  $→$  **fehleranfällig** 

#### **Ablauf :**

- **1.Umwandeln der BB-Daten (.EDF) durch EDF2ASC**
- **2.Bereinigen der BB-Daten (.ASC) durch EYEDOCTOR**
- **3.Export der BB-Daten für EYEDRY (.EDD nach .DA1)**
- **4..Script – Datei: Hinzufü gen von Regionen**
- **5.Umbenennung .SCRIPT in .DEL**
- **6.Durchlauf in EDPREP60 (erstellt .CNT)**
- **7. Durchlauf in EYEDRY**
	- **7.1 Erstellung des Konfigurationsfiles: .CTL**
	- **7.2 Durchlauf der Analy sen: .TXT (Log-File: .TRA)**

### Blickbewegungsmessung Analyse (2/2)

#### **Einzelne Programme:**

*.EDF –Files wurden mit EYETRACK 0.6.0 erstellt.*

**EDF2ASC** = Converter

**EYEDOCTOR** 0.5.0 = Darstellung jeder Fixation (pro Zeile, Spalte, Zeichen) jedes Items pro Versuchsperson  $\rightarrow$  zur Bereinigung der BB-Datenfiles, Grundlage sind die frisch erhobenen Blickbewegungsdaten, Export der bereinigten Daten für EYEDRY Æ *"get eye movement info"*

**EDPREP** 6.0 = (EYEDRY-Prep) Zuordnen der jeweiligen Regionen zu den BB – Datenfiles Æ *"get region info"*

**EYEDRY** = Angaben über max. Anzahl VP, Sätze, Fixationen, ... für die Analyse von beispielsweise First Pass Time, Second Pass Time, Total Time Æ *"put everything together"*

# **EYESimplify** Grundidee & Scope (1/2)

- Lösung des Analyse-Problems durch ein *Framework*, das den User durch die benötigten Programme führt, oft verwendete Eingaben vorgibt sowie einzelne Analysen durchführt
- **Scope:**

Programmierung einer englischs prachigen GUI in Python mit der Möglichkeit, die entsprechenden Programme aufzurufen:

#### z **Dynamisch :**

- **a. Aufruf von EDF2ASC**
- **b. (Programmierung von EDPREP in PY)\***
- **c. Aufruf von EYEDOCTOR**

**d. Programmierung von EYEDRY in PY, Vorgabe von Standard-Analysen: First Pass, Second Pass, Total Time, Fir s t Fixation, Regression Path Times, Regressions Out**

- $\rightarrow$  **Fokus I : EYESimplify für Experimente und Studien in der Computerlinguistik**
- $→$  **Fokus II: einfache Anwendung auch für Laien in Blickbewegungsmessung**

*\* vorläufig optional*

### **EYESimplify** Grundidee & Scope (2/2)

- z **Permanente Checks, zur Kontrolle des Ablaufs** 
	- **a. durch vorhandene Input + Output-Files**
	- **b. mglw. sogar durch Threads (?)**
- O **Beispiel – Durchlauf mit erhobenen, anonymen Daten aus dem BB- Seminar SS05**
- O **Hilfe – Funktion mit ausführlichen Informationen** 
	- **a. zur BB-Terminologie**
	- **b. zu den einzelnen Schritten (Ablaufplan)**
	- **c. Verweis auf Dokumentation von Chuck Clifton**
- E Usability Test mit BB-Seminarteilnehmern
- П Evaluierung im Vergleich mit der bestehenden Analyse
- Dokumentation zum Code und User Guide

### **EYESimplify** Eckdaten & Zeitplan

- **EYESimplify:** 
	- z **Programmiersprache: Python, C++**
	- z **Sprache: Deutsch als Projektsprache, Englisch in Inline-Code – Doku., User Guide und GUI des Programms**
	- **Import der Programme EDF2ASC, EYEDRY, EDPREP, EYEDOCTOR**
- **Kooperationen: Dr. Lisa Irmen vom Psychologischen Institut der Universität Heidelberg, weitere Kommunikation mit Dr. Charles Clifton et al, Department of Psychology, University of Massachusetts, Amherst, USA.**
- **Zeitplan: 01.10.05 – 31.03.05**
	- z **Rahmen: 150 – 180 h**
	- z **Vorbereitungs - & Planungsphase: 01.10.05 – 30.11.05**
	- o **Programmierphase: 01.12.05 – 19.02.05**
	- z **Test: 20.02.05 – 12.03.05**
	- z **Dokumentation: 13.03.05 – 20.03.05**
	- $\bullet$ **mgl. Eskalationen: 21.03.05 – 30.03.05**

**1.Update:**

**Progr.phase (wegen Ausfall) beginnt**

**voraussichtl. im März.**

**Planungsphase noch**

**nicht abgeschlossen.**

10 / 12

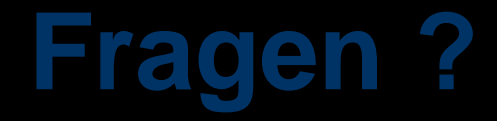

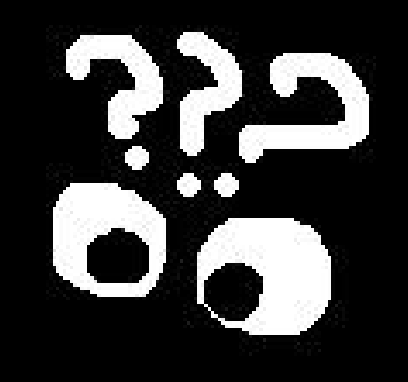

#### **Quellen**

- ♦ Seminarliteratur, Dr. Lisa Irmen und Anke Holler, BB-Seminar SS05 & WS05/6
- ♦ Abschlußbericht, BB-Seminar SS05
- ♦ http://www.SR-Research.com
- ♦ http://www.psychologie.uni-heidelberg.de

#### **Projektseite:**

♦ **http://www.cl.uni-heidelberg.de/~manke/bba.html**